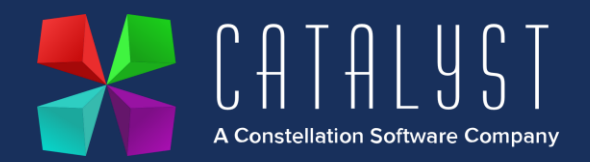

## **Platinum 4.2.12.0 Release Notes**

## Features

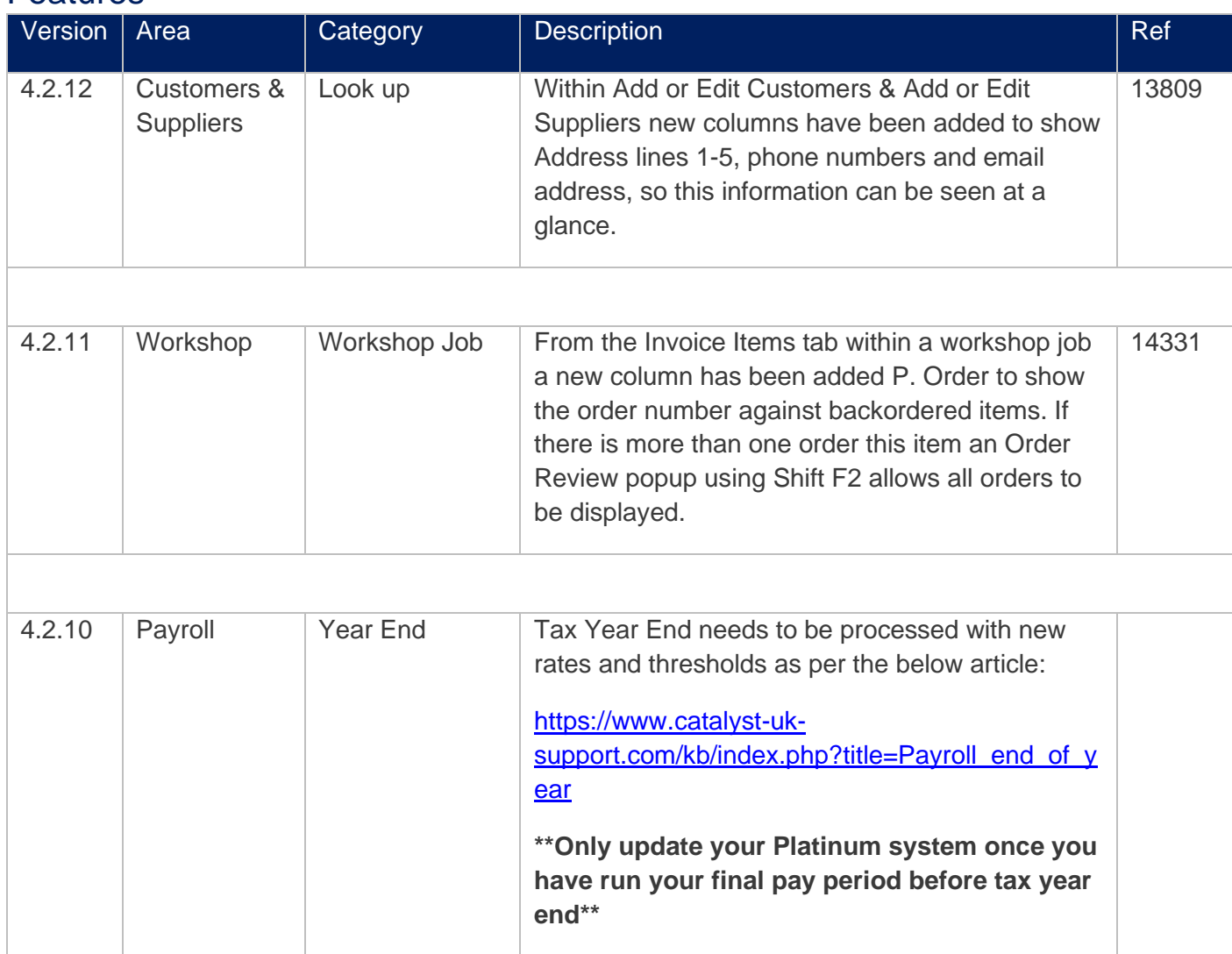

## **Quality**

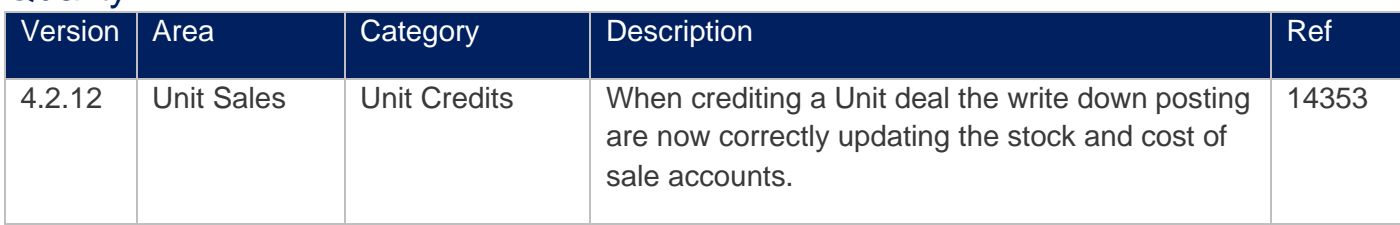

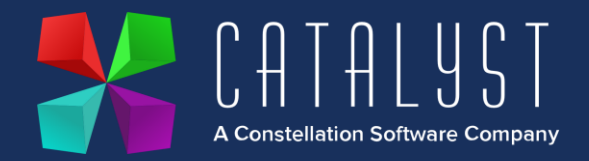

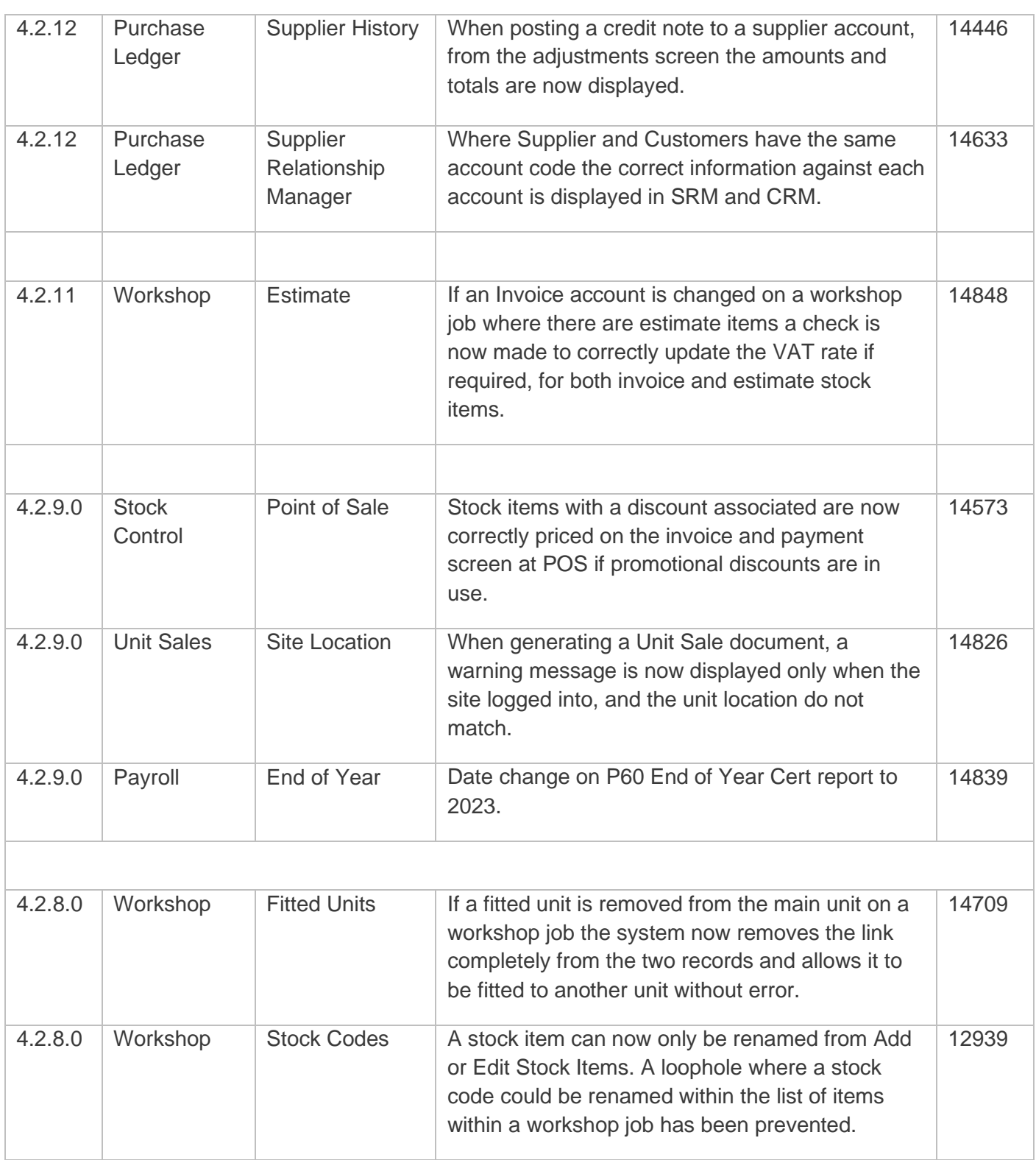

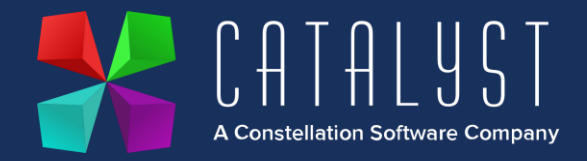

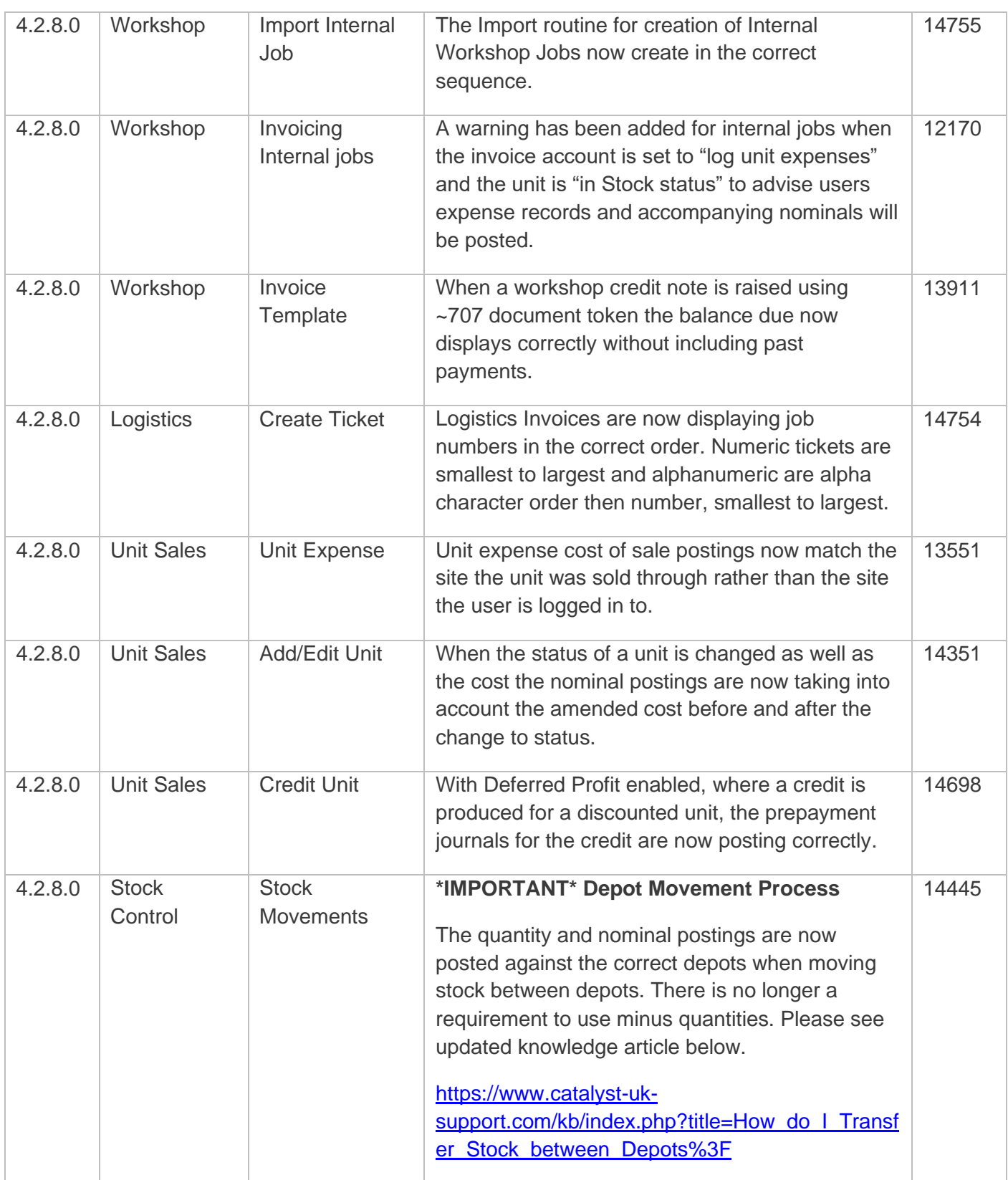

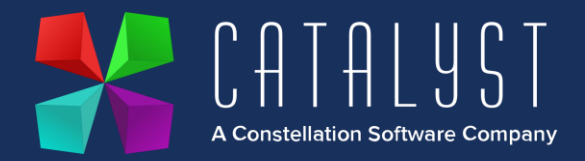

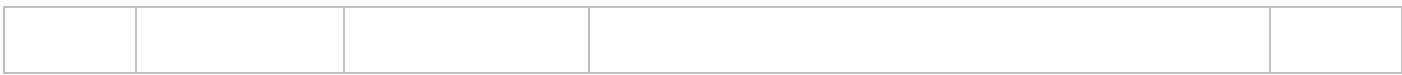